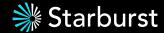

## Not Your Father's Data Lakehouse

**Building with Trino and Apache Iceberg** 

March 26, 2024 @ Data Council

Jack Klamer - Senior Software Engineer @ Starburst

Monica Miller - Devrel @ Starburst

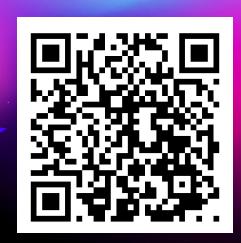

Scan for a Trino and Iceberg cheat sheet

### **Workshop Agenda**

#### Quick intro then hands-on lab

- Evolution of a data lakehouse (the 3 min version)
- Picking your components
- Building a data lakehouse
- Hands-on workshop!

Scan for a Trino and Iceberg cheat sheet

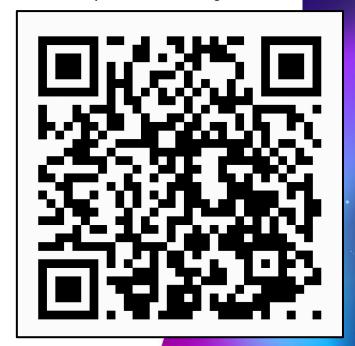

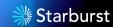

## Evolution of the data lakehouse

How did we get here?

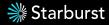

### **Data Architecture Evolution**

### **Data Warehouse**

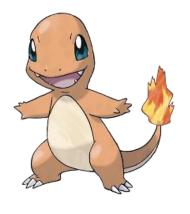

Charmander

**Data Lake** 

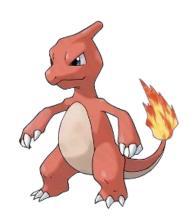

Charmeleon

**Data Lakehouse** 

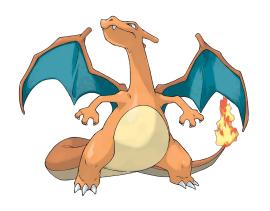

Charizard

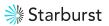

### The Data Warehouse

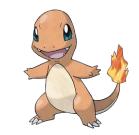

### Popularized in the 90's to provide a 360 degree view

#### The Good

- Integrates siloed RDBMS's into one "centralized" location
- Simple & reliable analytical querying
- Data audit, governance and lineage
- Great for small amounts of data

#### The Bad

- Inability to store unstructured data
- Lack scalability and flexibility
- Tightly coupled storage and compute
- Expensive, proprietary hardware and software (creating vendor lock-in)

### The Data Lake

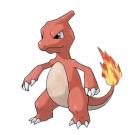

### Born out of the internet age and big data boom

#### The Good

- In 2006, Apache Hadoop emerges so unstructured data can be processed at a scale previously imaginable
- Shift toward parallel processing
- Capitalize on low cost object storage
- Allows for greater flexibility (schema on read)

#### The Bad

- Inability to support transactions, updates, or modifications
- Difficult to get top tier performance
- Lack of data quality and inconsistent data formats
- Insufficient data lineage and limited data discoverability

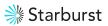

### The Data Lakehouse

### Applying data warehouse principles to the data lake

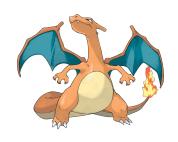

- Utilize the separation of storage and compute to apply the reliability, performance, data quality of the data warehouse to the openness and scalability of the data lake
- Increased performance and scalability through the use of indexing and caching via your query engine (Trino) and modern table formats
- Tackle unstructured, semi-structured, and structured analytical data all in a data lakehouse - creating a place for AI/ML & BI use cases alike

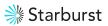

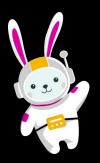

## Picking your components

Trino is the best query engine ever

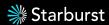

### The data accessibility problem

### Data practitioners faced the same challenges at Facebook in 2010

- Facebook created Hive to query terabytes of data in Hadoop using SQL
- Data scientists attempted to query massive object stores, but performance was too slow
- Data consumers were limited by the number of queries they could run — often *fewer than 10* in one day

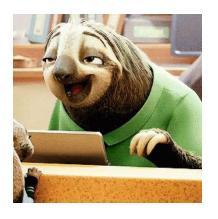

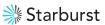

### Enter Trino (Presto)

#### A new open source query engine designed for speed

Trino (*formerly known as Presto*) is a fast distributed SQL query engine designed to query large data sets distributed over one or more heterogeneous data sources.

- Harnesses the power of distributed computing
- Separates compute from storage
- ANSI SQL compliant

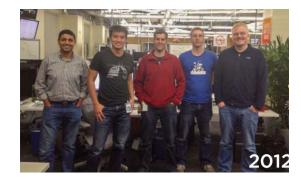

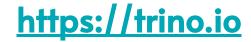

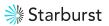

### **Most Common Uses** (other than powering data lakehouses)

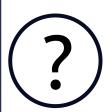

#### **Interactive data analytics**

Enter a SQL query for Trino to process and return results as quickly as possible.

- Query large amounts of data
- Test hypotheses
- Run A/B testing
- Build visualizations

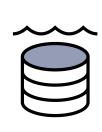

### High performance data lake analytics

Trino enables users to run SQL based analytics on HDFS/Hive and cloud object storage

- Run petabyte scale analytics
- Scale and performance benefits

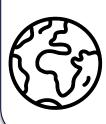

#### Federated analytics

Create a single point of access by using Trino to query disparate data sources.

- Object storage
- Relational systems
- Streaming systems
- NoSQL systems

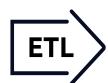

#### Batch ETL processing

Run resource intensive ETL processes in batches without fear of failure with Trino.

- Use SQL with every data source
- Work with numerous data sources and targets all in the same system
- Ensure speed and reliability

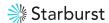

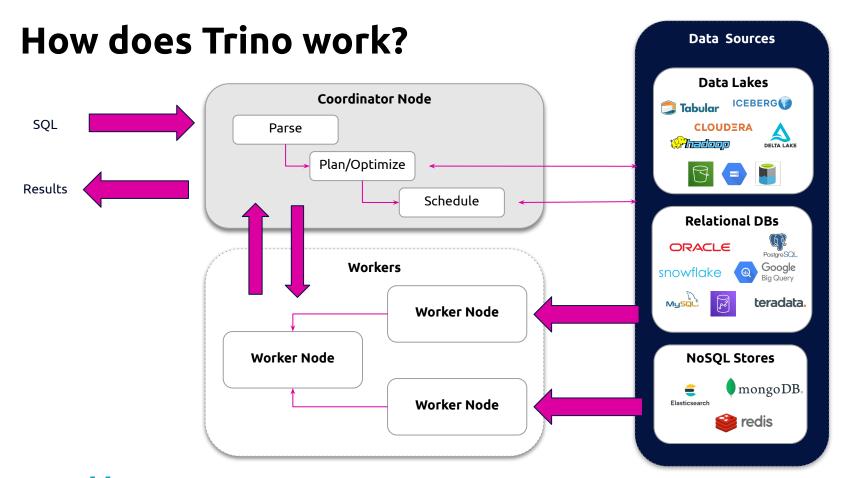

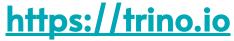

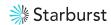

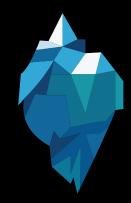

## Picking your components

Iceberg is the industry standard table format

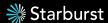

### The Challenges of the invisible Hive "spec"

Hive has been critical for the evolution of SQL querying in distributed systems

Partitioning based on column names at the end of the table which match directory names on the file system (users must know this)

- Rigid partitions
- Partial schema evolution
- Not optimized for object storage
- Need list + scan all files in a folder
- Transactional/ACID has always been squirrelly (inconsistency, correctness issue)

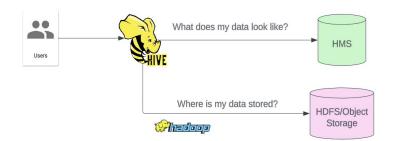

### **Apache Iceberg**

- Created by Ryan Blue & Daniel Weeks at Netflix in 2017
- Solve the challenges of performance, data modification and schema evolution in the lake
- Uses open data concepts (orc, parquet, avro) and architecture

#### Multi-Engine Platform

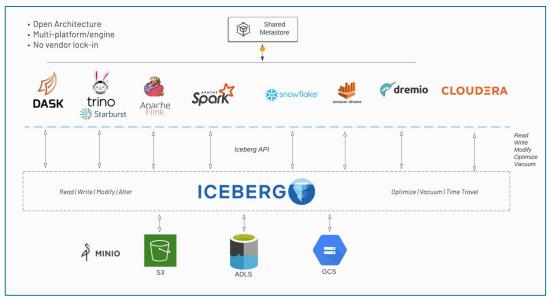

### Iceberg: lake choice + warehouse behavior

### **SQL** behavior

- Schema and layout evolution
- Hidden partitioning

### Modern warehouse SQL

- MERGE
- UPDATE
- DELETE
- Time travel (VERSION AS OF)

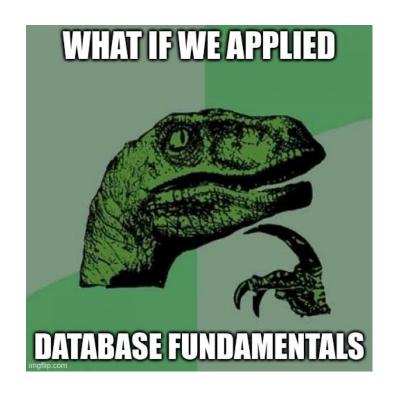

### Iceberg should be invisible

#### Avoid unpleasant surprises

- No zombie data
- Performance is not mysterious
- Reduced metastore reliance

#### Doesn't steal attention

- Fast metadata operations
- Automate the boring stuff
- Fix problems without migration

### **Optimistic Concurrency**

 Allows multiple writes simultaneously, checks for conflicts before final commit

#### Universal open standard

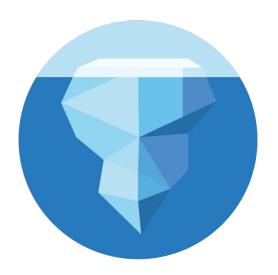

### **Architecture**

Comprised of a **hierarchy of metadata files** to accommodate constant changes to a table (insert, delete, update, schema migration, partition changes).

Think of a database transaction log but using an object store for the storage.

#### Metadata:

- Iceberg catalog (HMS/Glue/JDBC) Stores the file path for the "current" metadata file.
- Metadata file (json) Stores information about table (schema/partition/etc) at a given point in time and details + pointers to snapshots (manifest list).
- Manifest list (avro) Contains statistics for a collection of files that represent a single snapshot.
- Manifest file (avro) List of data files (orc, parquet, avro), pruning by partition and column stats.

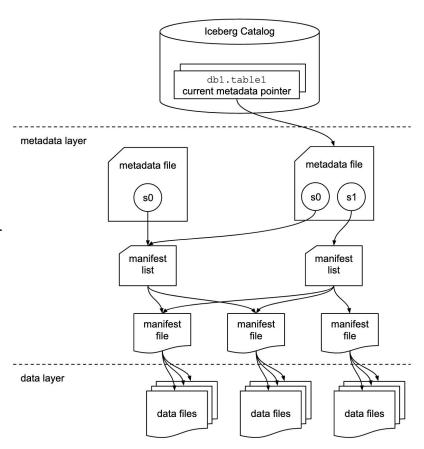

## Building a data lakehouse

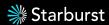

### Open Data Lakehouse Benefits

#### **Data Warehouse Benefits**

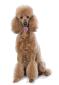

- ACID transactions
- Fined grained access control
- Data quality
- High performance and concurrency
- Highly curated data
- Typically proprietary systems
- Best for business intelligence use cases

#### Data Lake Benefits

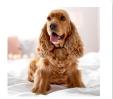

- Petabyte scale
- Cost efficient
- Open formats
- Separation of storage & compute
- Structured and unstructured data
- Best for data science and data engineering use cases

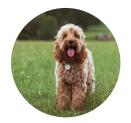

### Lakehouse = the doodle of data architecture

Apply data warehouse principles to the data lake of your choice

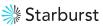

### The Open Data Lakehouse

Global federated access to data sources beyond the lake

Compute engine

**Table formats** 

Open file formats

Commodity storage

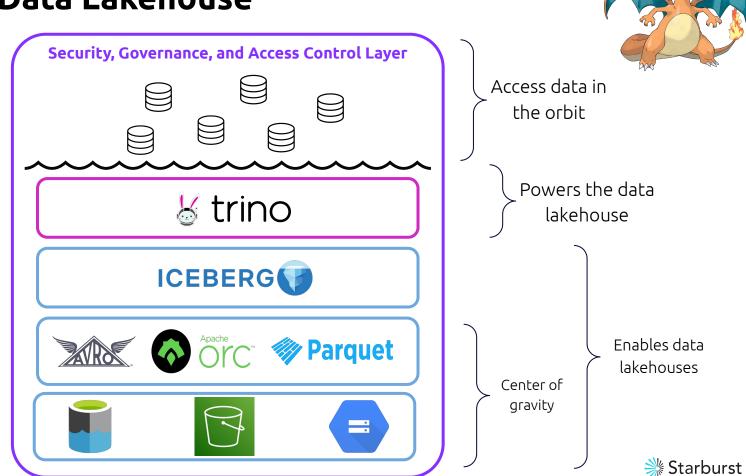

## Hands-on Workshop

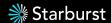

## References

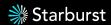

### Iceberg + Trino = 💖

- Trino Community Broadcast 40: Trino's cold as Iceberg! Sep 8, 2022
- Introduction to Apache Iceberg in Trino
- Iceberg Partitioning and Performance Optimizations in Trino
- Apache Iceberg DML (update/delete/merge) & Maintenance in Trino
- Apache Iceberg Schema Evolution in Trino
- Apache Iceberg Time Travel & Rollbacks in Trino
- Building Reporting Structures on S3 using Starburst Galaxy and Apache Iceberg
- Near Real-Time Ingestion For Trino (with Flink and Iceberg)

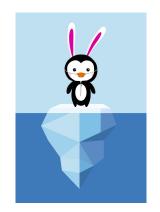

### **Use Cases**

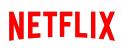

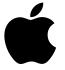

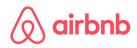

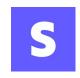

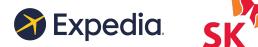

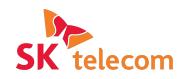

- Netflix <u>Introduction and its origins at Netflix</u>
- Apple <u>Usage Iceberg</u>, <u>Trino and Spark Iceberg contribution Trino Summit 2022</u>
- Airbnb <u>Upgrading Data Warehouse Infrastructure at Airbnb (from Hive to Iceberg)</u>
- Stripe <u>Inspecting Trino on Ice</u>
- Expedia <u>A short introduction to Apache Iceberg</u>
- SK Telecom <u>Journey to Iceberg with SK Telecom Trino Summit 2022</u>

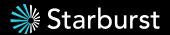

# Thank you!

# **Starburst**